# **WTIME\$ - Get Current Time From Windows**

The WTIME\$ routine obtains the current time directly from Windows.

## **1. Invocation**

To get the current Windows time code:

CALL WTIME\$ USING *wt*

where *wt* is a control block of the following format:

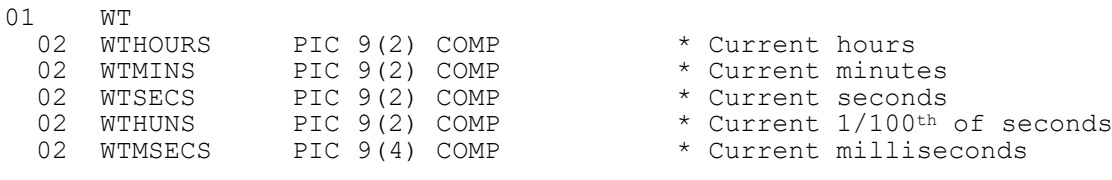

## **2. STOP Codes and Exception Conditions**

No STOP codes are generated by WTIME\$.

The following EXIT codes may be returned by WTIME\$:

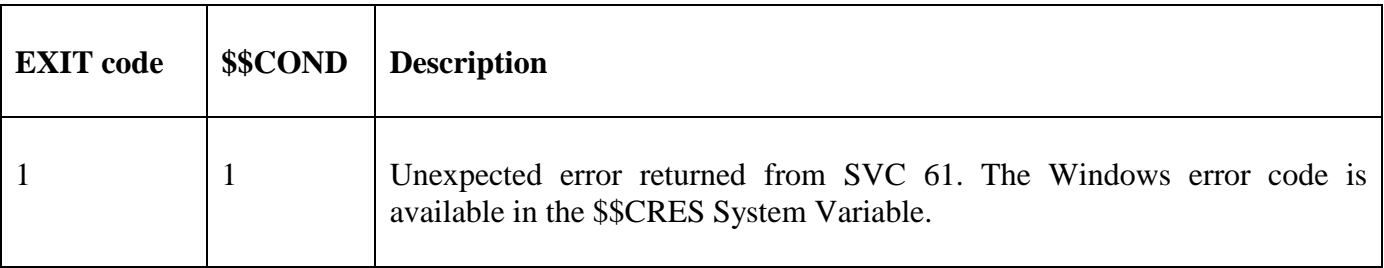

#### **3. Programming Notes**

WTIME\$ is only available with GSM SP-38, or later.

#### **4. Examples**

[EXAMPLE REQUIRED]

#### **5. Copy-Books**

None.

### **6. See Also**

None.